Міністерство освіти і науки України Національний аерокосмічний університет ім. М. Є. Жуковського «Харківський авіаційний інститут»

> Кафедра інформаційно-комунікаційних технологій ім. О. О. Зеленського № 504

> > «ЗАТВЕРДЖУЮ»

Гарант обвітньої програми

Ірина ВАСИЛЬСВА 31 серпня 2023 р.

#### РОБОЧА ПРОГРАМА ОБОВ'ЯЗКОВОЇ НАВЧАЛЬНОЇ ДИСЦИПЛІНИ

Back-end програмувания (назва навчальної дисципліни).

Галузь знань: 17 «Електроніка та телекомунікації» (пифр і найменування галу й знать)

Спеціальність: 172 «Телекомунікації та радіотехніка» (код і найменування спеціальності)

Освітня програма: «Інжиніринг і програмування інфокомунікаційних систем» (найменування освітньої програми)

Форма навчания: денна

Рівень вищої освіти: перший (бакалаврський)

Харків 2023 рік

Розробник: Воробйов А.В., доцент каф, к.т.н.

Робочу програму розглянуто на засіданні кафедри інформаційнокомунікаційних технологій ім. О. О. Зеленського №504 (назва кафедри)

Протокол № 1від 31 серпня 2023 р.

Завідувач кафедри \_д.т.н., професор

 $\underbrace{\mathrm{Bo}$ лодимир ЛУКІН

## **1**. **Опис навчальної дисципліни**

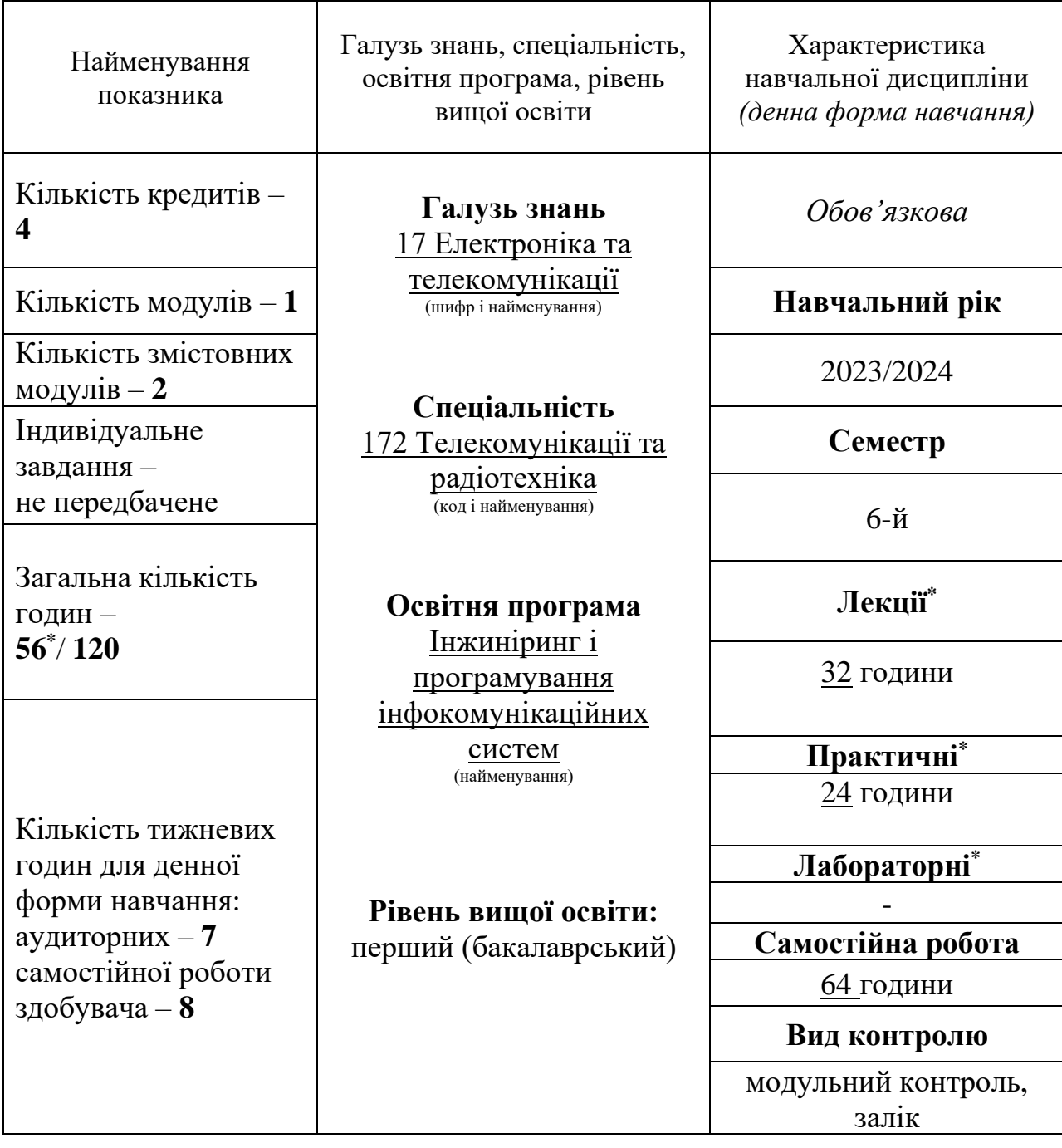

Співвідношення кількості годин аудиторних занять до самостійної роботи становить: **56** / **64**.

\*Аудиторне навантаження може бути зменшене або збільшене на одну годину залежно від розкладу занять.

## **2. Мета та завдання навчальної дисципліни**

**Мета вивчення**: набуття студентами знань і вмінь, використання їх у своїй практичній роботі, пов'язаній з розробкою серверних частин сайтів і сервісів в мережі Internet та їх складових на основі технологій мови програмування Php, фреймворків Laravel та Lumen, API платформи Postman, бази даних MySQL, проектуванням складних інформаційних систем з розподіленою архітектурою, використанням програмних інтерфейсів для користування повним стеком технологій розробки web-систем, використанням шаблонів проектування програмних модулів.

**Завдання**: вивчення сучасних засобів проектування і розробки серверних частин сайтів і інформаційних сервісів в мережі Internet.

## **Компетентності, які набуваються:**

- Здатність до абстрактного мислення, аналізу та синтезу.
- Здатність застосовувати знання у практичних ситуаціях.
- Здатність вчитися і оволодівати сучасними знаннями.
- Вміння виявляти, ставити та вирішувати проблеми.
- Здатність вирішувати стандартні завдання професійної діяльності на основі інформаційної та бібліографічної культури із застосуванням інформаційно-комунікаційних технологій і з урахуванням основних вимог інформаційної безпеки.
- Здатність використовувати базові методи, способи та засоби отримання, передавання, обробки та зберігання інформації.
- Здатність здійснювати комп'ютерне моделювання пристроїв, систем і процесів з використанням універсальних пакетів прикладних програм.
- Готовність сприяти впровадженню перспективних технологій і стандартів.

#### **Очікувані результати навчання:**

- Вміння проводити розрахунки елементів телекомунікаційних систем, інфокомунікаційних та телекомунікаційних мереж, радіотехнічних систем та систем телевізійного й радіомовлення, згідно технічного завдання у відповідності до міжнародних стандартів, з використанням засобів автоматизації проектування, в т.ч. створених самостійно.

**Пререквізити –** «Основи програмування», «Алгоритми і структури даних», «Бази даних»

**Кореквізити –** «Front -end програмування»

## **3. Зміст навчальної дисципліни**

**Модуль 1.**

#### **Змістовний модуль 1. Програмування простих інформаційних сервісів**

## **Тема 1. Вступ до back-end програмування.**

Модель OSI. Архітектура «клієнт – сервер». Протокол HTTP, REST API та мікросервіси. Веб розробка та її етапи. Програмування на стороні клієнта та сервера. Скрипти, фреймворки та CMS. Веб-сервери Apache, Nginx та їх налаштування. Віртуалізація. DNS і хостінг. Інструменти для back-end розробки на PHP. Працевлаштування back-end розробника, та подальше професійне і кар'єрне зростання.

**Тема 2. Основи PHP.** Основи синтаксису. Типи даних. Змінні. Константи. Вирази. Оператори. Керуючі конструкції. Функції.

**Тема 3. ООП в PHP.** Об'єктно-орієнтоване програмування. Об'єкти, класи, ієрархія класів. Абстракція, інкапсуляція, успадкування, поліморфізм. Відносини між об'єктами. Особливості реалізації ООП в PHP.

**Тема 4. Поглиблене PHP.** Простір імен. Помилки. Винятки. Генератори. Посилання. Роз'яснення. Зумовлені змінні. Зумовлені винятки. Вбудовані інтерфейси та класи. Контекстні опції та параметри. Підтримувані протоколи та обробники. Робота з формами, файлами, форматами csv та json. Регулярні вирази. CURL та робота із зовнішніми API. Робота з датою та часом. Робота з пакетами та бібліотеками.

**Тема 5. Принципи проектування, SOLID, патерни.** Показники гарної архітектури. Базові принципи проектування. Принципи SOLID. Патерни проектування.

**Тема 6. Система керування базами даних MySQL, мова запитів SQL.**  Установка і адміністрування MySQL. Функції для роботи з MySQL. Робота з базами даних MySQL. Типи даних в MySQL. Функції створення, зміни і завантаження даних з баз даних. Основи мови запитів SQL. Складання складних запитів. Проектування баз даних. Тригери та інші обробники даних.

## **Модульний контроль**

#### **Змістовний модуль 2. Фреймворк Laravel**

**Тема 1. Основні поняття в Laravel.** Установка фреймворка Laravel. Контролери, додатки, маршрути і маршрутизатори. Консоль Laravel. Робота з моделями та шаблонами, параметри полів і моделей, редактор моделей. Відлагоджувальний веб-сервер і адміністративний веб-сайт Laravel. CRUD.

**Тема 2. Зв'язки, ввід даних, статичні файли.** Зв'язки між моделями. Строкове представлення моделей. URL-параметри і параметризовані запити.

Зворотнє розширення інтернет-адрес. Форми, контролери-класи, наслідування шаблонів, статичні файли.

**Тема 3. Створення і налаштування проєктів.** Підготовка до роботи. Налаштування проєкту: основні налаштування, параметри баз даних, списки зареєстрованих додатків і посередників. Мовні налаштування.

**Тема 4. Моделі: базові налаштування.** Створення моделей і полів. Параметри, класи моделей. Створення зав'язків між моделями: «один-добагатьох», «один-до-одного», «багато-до-багатьох». Валідатори, валідація моделей.

**Тема 5. Міграції і записи даних.** Генерування міграцій. Файли, виконання міграцій. Злиття та відміна міграцій. Створення записів, їх обробка та видалення. Робота зі зв'язаними записами. Упорядкування записів.

**Тема 6. Вибірки даних.** Вилучення записів з полів записів. Доступ до зв'язаних записів. Вибірка записів: усіх, вилучення одного, набір, пошук, фільтрація, порівняння. Обчислювані поля. Агрегатні обчислення. Об'єднання наборів записів.

**Тема 7. Маршрутизація.** Робота маршрутизаторів. Передача даних до контролерів. Іменовані маршрути, псевдоніми додатків. Контролери-функції, формування відповідей на запити. Спеціальні відповіді. Програмне розширення інтернет-адрес.

**Тема 8. Контролери-класи і шаблони.** Базові контролери класи. Класи для виведення записів. Класи для роботи з формами. Класи для виведення хронологічних списків. Вивід даних і директиви. Теги шаблонізаторів, фільтри, обробка статичних файлів. Пагінатори.

**Тема 9. Форми.** Створення форм зв'язаних з моделями. Створення елементів керування. Обробка форм, вивід форм на екран. Валідація на формах. Набори форм зв'язаних з моделями. Набори форм і їх валідація.

**Тема 10. Тенденції та перспективи back-end напряму.** Додаткові інструменти для роботи з back-end та адмініструванням серверів, написання тестів. Особливості масштабування, безпеки, підтримки, оптимізації та оновлення back-end проектів. Особливості високонавантажених проектів. Тенденції та перспективи напряму back-end розробки. Пошук першої роботи. Проходження співбесід. Особливості роботи back-end розробника, work-flow, типові труднощі початківців та їх подолання. Професійні та людські відносини в команді. Вигорання в роботі та його подолання. Підтримка діючих знань та навичок і постійне оволодіння новими.

**Модульний контроль**

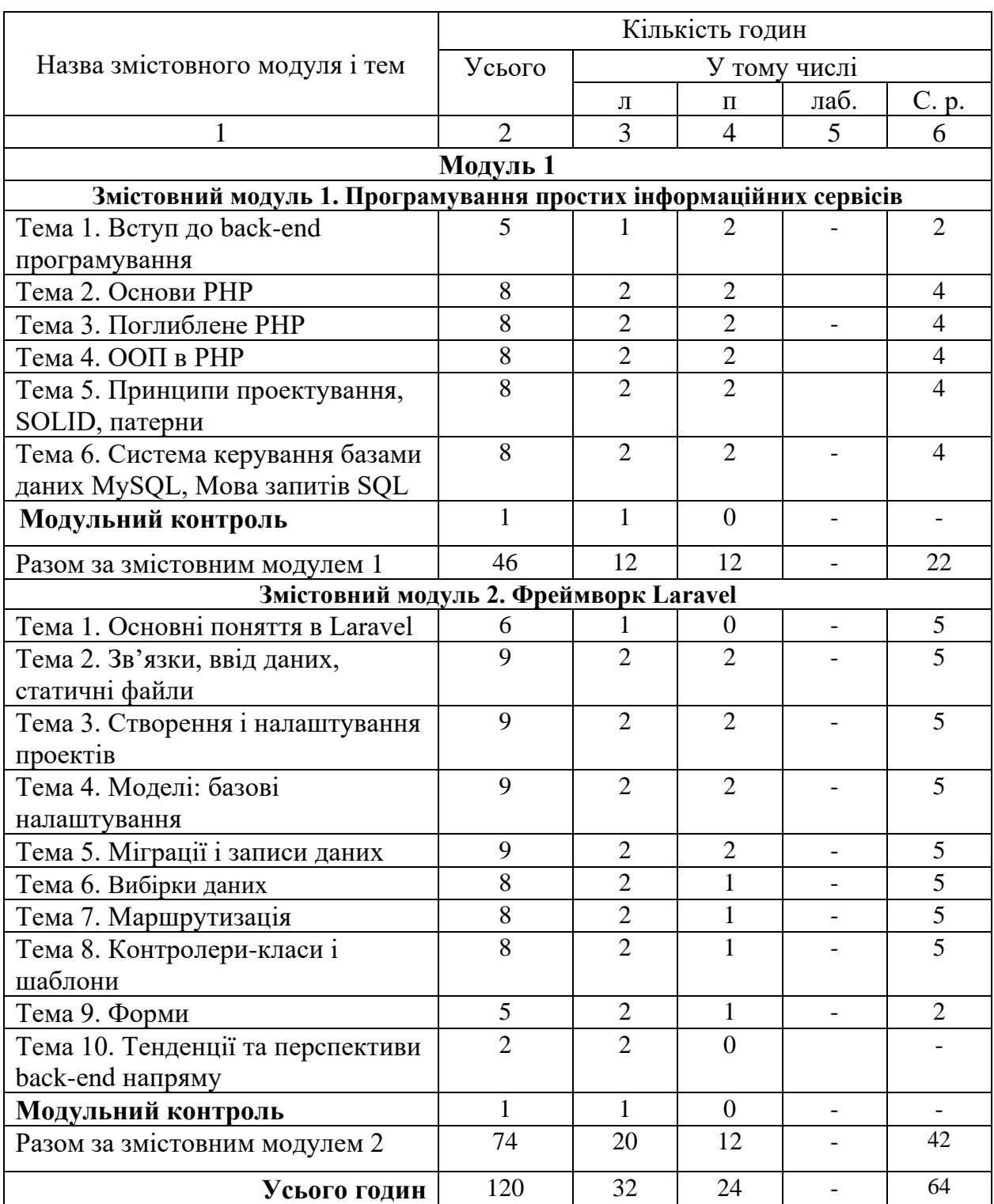

## **4. Структура навчальної дисципліни**

# **5. Теми семінарських занять**

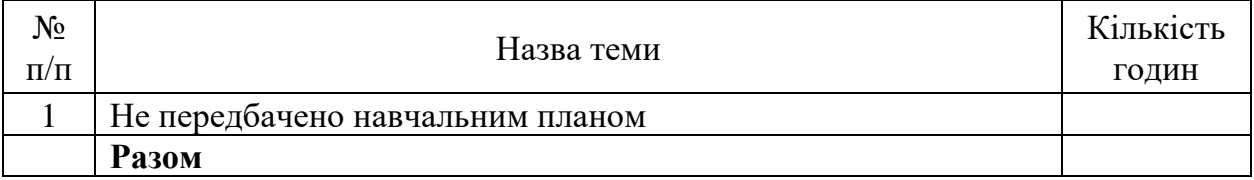

## **6. Теми практичних занять**

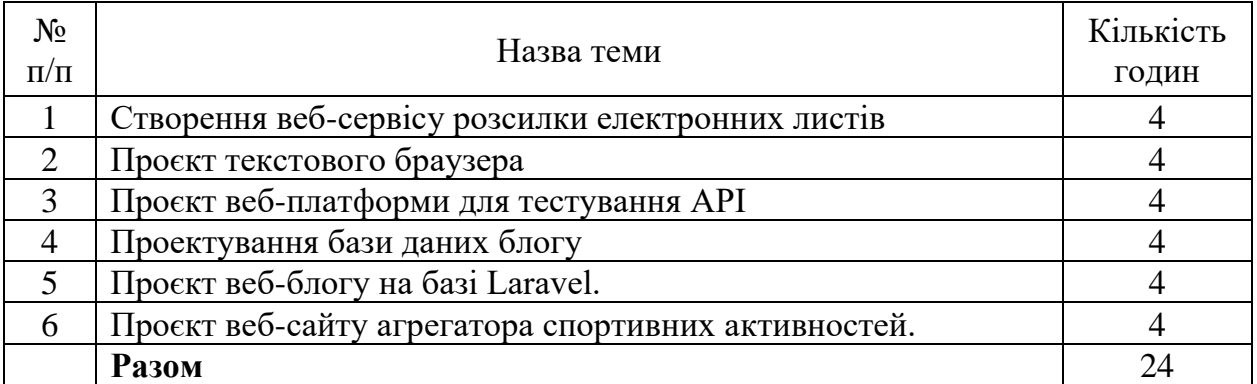

## **7. Теми лабораторних занять**

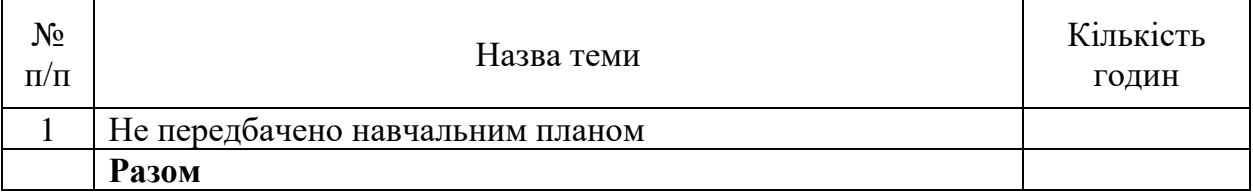

## **8. Самостійна робота**

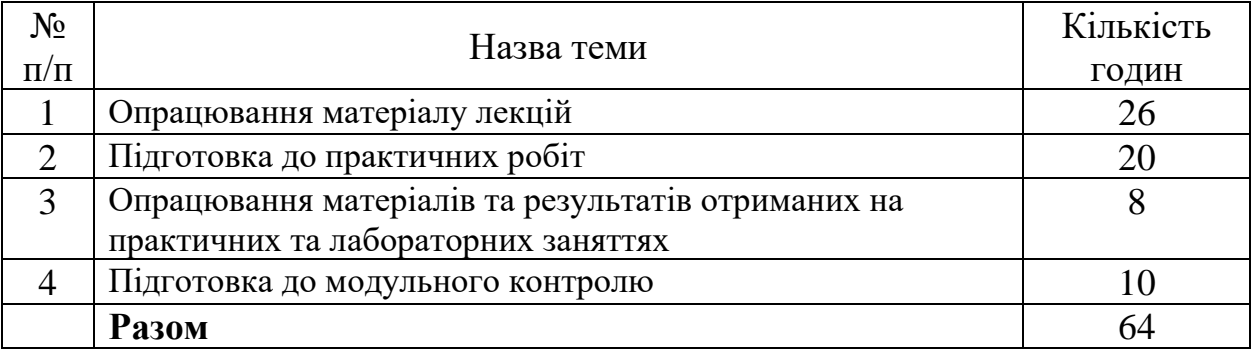

## **9. Індивідуальні завдання**

Не передбачено навчальним планом.

#### **10. Методи навчання**

При викладанні курсу використовуються наступні навчальні методи:

- демонстрація;
- ілюстрація;
- розповідь;
- спостереження;
- дослідження;
- практична робота.

## **11. Методи контролю**

Для контролю успішності в даному курсі використано:

- поточний контроль на практичних заняттях;
- модульний контроль за змістовними модулями;
- семестровий контроль у вигляді іспиту.

## **12. Критерії оцінювання та розподіл балів, які отримують здобувачі**

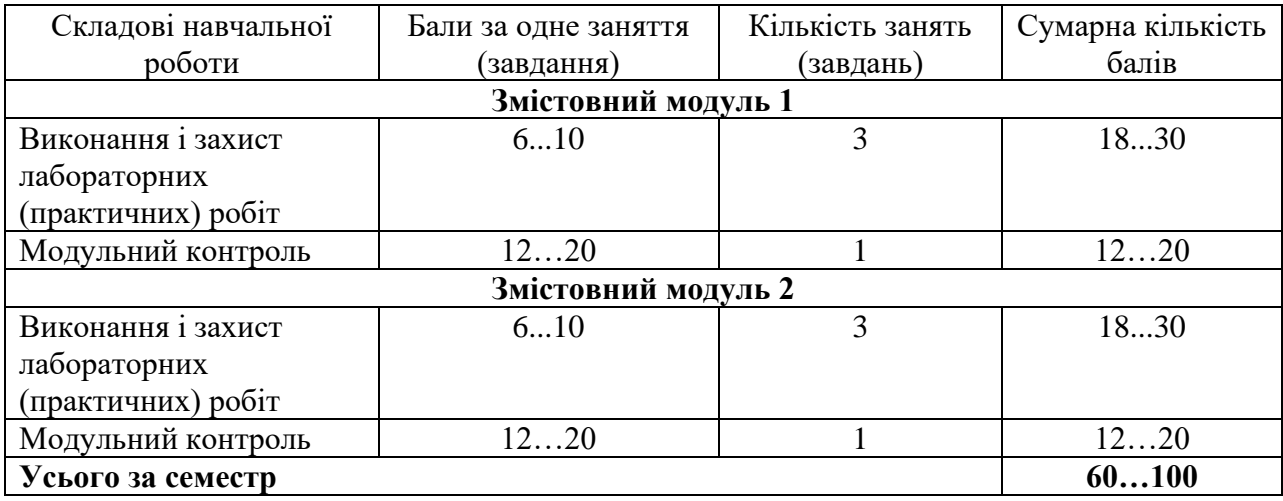

Білет для заліку складається з п'ятдесяти тестових теоретичних та практичних питань. Максимальна сума балів – 100 балів.

## **Критерії оцінювання роботи здобувача протягом семестру**

**Задовільно (60-74).** Показати мінімум знань та умінь. Захистити всі практичні роботи і проекти та здати тестування. Вміти застосовувати мову програмування PHP та базові принципи програмування веб-сервісів. Мати уявлення про серверні частини веб-сервісів на базі Laravel.

**Добре (75-89).** Твердо знати мінімум, захистити всі проeкти, виконати всі практичні завдання, здати тестування та поза аудиторну самостійну роботу. Уміти: окрім наведених базових знань застосовувати шаблони проектування для написання гнучкого та придатного для масштабування програмного забезпечення веб-сервісів, знати основні елементи і прийоми об'єктноорієнтованого і функціонального програмування при розробці сайтів і вебсервісів.

**Відмінно (90-100).** Здати всі контрольні точки з оцінкою «відмінно». Досконально знати всі теми та уміти застосовувати їх.

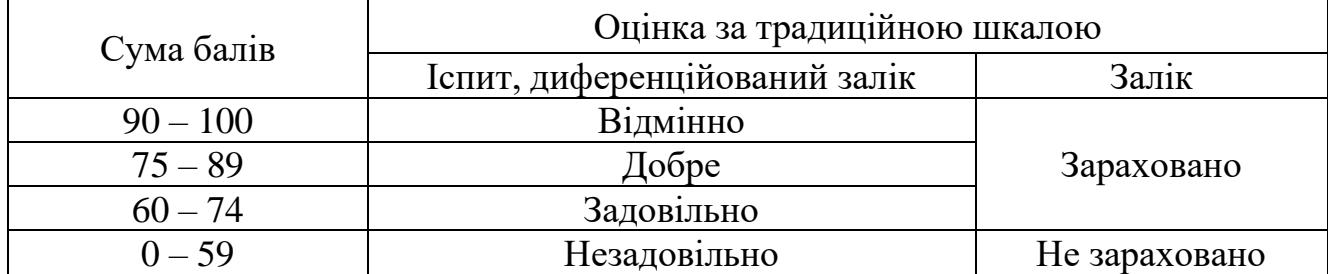

#### **Шкала оцінювання: бальна і традиційна**

#### **13. Методичне забезпечення**

1. Проскура Г.А. Навчально-методичне забезпечення дисципліни "Webпрограмування" для бакалаврів / Нац. аерокосм. ун-т ім. М. Є. Жуковського "Харків. авіац. ін-т"; розроб. Г. А. Проскура. – Харків, 2020. – 74 с . http://library.khai.edu/library/fulltexts/doc/001D2Web.pdf

2. Шевченко І. В. Бази даних: організація та проектування : навч. посіб. до лаб. практикуму / ; М-во освіти і науки України, Нац. аерокосм. ун-т ім. М. Є. Жуковського "Харків. авіац. ін-т". - Харків. - Нац. аерокосм. ун-т ім. М. Є. Жуковського "Харків. авіац. ін-т", 2020. - 99 с http://library.khai.edu/library/fulltexts/doc/\_001\_Shevchenko\_Bazi.pdf

3. Сайт кафедри 504, http://k504.khai.edu, на якому розміщено НМКД вибіркової навчальної дисципліни «Back-end програмування»: робоча програма; конспект лекцій; навчальний посібник з лабораторного практикуму; питання та тести контрольних заходів; електронні презентації лекцій.

#### **14. Рекомендована література**

#### **Базова**

1. Beighley L. Head First PHP & MySQL / L. Beighley , M. Morrison - O'Reilly Media, 2009. - 762 p.

2. Shields W. SQL QuickStart Guide: The Simplified Beginner's Guide to Managing, Analyzing, and Manipulating Data With SQL / W. Shields - ClydeBank Media, 2019. - 251 p.

3. Stauffeг M. Laгavel: Up and Running, 2nd Edition / M. Stauffeг - O'Reilly Media, 2020 - 512 p.

#### **Допоміжна**

1. Zandstra M. РНР8 Objects, Patterns, and Practice, 6th Edition / M. Zandstra - APress, Inc., 2021 - 866p.

2. Nixon R. Learning PHP, MySQL & JavaScript, 6th Edition / R. Nixon - O'Reilly Media, 2021 - 797p.

3. Adel F. Architecture of complex web applications, with examples in Laravel (PHP) / Adel F. – Leanpub, 2020. – 271 p.

#### **15. Інформаційні ресурси**

- 1. https://www.php.net/
- 2. https://www.php-fig.org/psr/
- 3. https://www.w3schools.com/
- 4. https://laravel.com/
- 5. https://www.postman.com/
- 6. https://www.mysql.com